# **COOKIES POLICY (informativa estesa)**

## **COSA SONO I COOKIES**

I cookie sono piccoli file di testo che i siti visitati dagli utenti inviano ai loro terminali, ove vengono memorizzati per essere poi ritrasmessi agli stessi siti alla visita successiva. I cookie delle c.d. "terze parti" vengono, invece, impostati da un sito web diverso da quello che l'utente sta visitando. Questo perché su ogni sito possono essere presenti elementi (immagini, mappe, suoni, specifici link a pagine web di altri domini, ecc.) che risiedono su server diversi da quello del sito visitato.

# **A COSA SERVONO I COOKIE?**

I cookie sono usati per differenti finalità: esecuzione di autenticazioni informatiche, monitoraggio di sessioni, memorizzazione di informazioni su specifiche configurazioni riguardanti gli utenti che accedono al server, memorizzazione delle preferenze, ecc.

# **TIPOLOGIE DI COOKIE**

## **Cookie ed altri identificatori tecnici**

Sono utilizzati al solo fine di "effettuare la trasmissione di una comunicazione su una rete di comunicazione elettronica, o nella misura strettamente necessaria al fornitore di un servizio della società dell'informazione esplicitamente richiesto dal contraente o dall'utente a erogare tale servizio" (cfr. art. 122, comma 1 del Codice). Sono i cookie che servono a effettuare la navigazione o a fornire un servizio richiesto dall'utente. Non vengono utilizzati per scopi ulteriori e sono normalmente installati direttamente dal titolare del sito web. Senza il ricorso a tali cookie, alcune operazioni non potrebbero essere compiute o sarebbero più complesse e/o meno sicure, come ad esempio le attività di home banking (visualizzazione dell'estratto conto, bonifici, pagamento di bollette, ecc.), per le quali icookie, che consentono di effettuare e mantenere l'identificazione dell'utente nell'ambito della sessione, risultano indispensabili.

Tra i cookie tecnici vi sono i **cookie di sessione** che vengono memorizzati sul computer dell'utente per mere esigenze tecnico-funzionali, per la trasmissione di identificativi di sessione necessari per consentire l'esplorazione sicura ed efficiente del sito; essi si cancellano al termine della "sessione" (da cui il nome) con la chiusura del browser. Questo tipo di cookie evita il ricorso ad altre tecniche informatiche potenzialmente pregiudizievoli per la riservatezza della navigazione degli utenti. **Non richiedono l'acquisizione del consenso, ma vanno indicati nell'informativa.**

### **Cookie di terze parti**

Utilizzati per ricondurre a soggetti determinati, identificati o identificabili, specifiche azioni o schemi comportamentali ricorrenti nell'uso delle funzionalità offerte (pattern) al fine del raggruppamento dei diversi profili all'interno di cluster omogenei di diversa ampiezza, in modo che sia possibile anche modulare la fornitura del servizio in modo sempre più personalizzato, nonché inviare messaggi pubblicitari mirati, cioè in linea con le preferenze manifestate dall'utente nell'ambito della navigazione in rete. Tra questi vi sono:

### *Cookie di profilazione*

I cookie di profilazione sono volti a creare profili relativi all'utente e vengono utilizzati al fine di inviare messaggi pubblicitari in linea con le preferenze manifestate dallo stesso nell'ambito della navigazione in rete.

### *Cookie Persistenti*

Invece di svanire alla chiusura del browser, come vale per i cookie di sessione, i cookie persistenti scadono ad una data specifica o dopo un determinato periodo di tempo. Ciò significa che, per l'intera durata di vita del cookie (che può essere lunga o breve a seconda della data di scadenza decisa dai suoi creatori), le sue informazioni verranno trasmesse al server ogni volta che l'utente visita il sito web, o ogni volta che l'utente visualizza una risorsa appartenente a tale sito da un altro sito (ad esempio un annuncio pubblicitario). Per questo motivo, i cookie persistenti possono essere utilizzati dagli inserzionisti per registrare le informazioni sulle abitudini di navigazione web diun utente per un periodo prolungato di tempo. Tuttavia, essi sono utilizzati anche per motivi "legittimi " (come ad esempio mantenere gli utenti registrati nel loro account sui siti web, al fine di evitare, ad ogni visita, l'inserimento delle credenziali per l'accesso ai siti web).

# *Cookie di Terze Parti*

Cookie memorizzati per conto di soggetti terzi e possono essere a loro volta di sessione o persistenti. Gli stessi sono equiparabili ai cookie e agli altri identificatori tecnici solo se:

- vengono utilizzati unicamente per produrre statistiche aggregate e in relazione ad un singolo sito o una sola applicazione mobile;
- viene mascherata, per quelli di terze parti, almeno la quarta componente dell'indirizzo IP;
- le terze parti si astengono dal combinare i cookie analytics, così minimizzati, con altre elaborazioni (file dei clienti o statistiche di visite ad altri siti, ad esempio) o dal trasmetterli ad ulteriori terzi.

È tuttavia consentita alle terze parti la produzione di statistiche con dati relativi a più domini, siti web o app che siano riconducibili al medesimo publisher o gruppo imprenditoriale.

Il titolare che effettui in proprio lamera elaborazione statistica dei dati relativi a più domini, siti web o app ad esso riconducibili può utilizzare anche i dati in chiaro, nel rispetto del vincolo di finalità.

# **QUALI COOKIE INSTALLA QUESTO SITO**

**Il sito fa uso di cookie tecnici di prima parte**, per garantire un funzionamento ottimale del sito stesso. Il sito **non fauso di cookie di profilazione**. In dettaglio, i cookie installati sono:

## **Cookie Necessari**

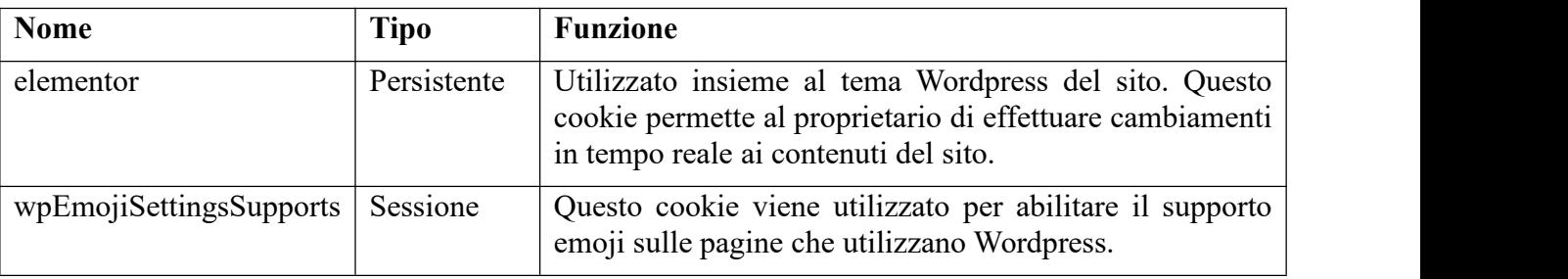

### **Link a siti di terze parti**

Navigando nel nostro sito è possibile accedere, cliccando su alcuni link, a siti web di terze parti che installano a loro volta cookie persistenti e di sessione.

Si invita pertanto a consultare le Cookie Policy di questi siti web, ai seguenti indirizzi:

# **GOOGLE MAPS**

[https://www.google.it/intl/it\\_it/policies/technologies/cookies/](https://www.google.it/intl/it_it/policies/technologies/cookies/) <https://www.google.it/intl/it/policies/privacy/> **QUATTROZETA** <https://www.quattrozeta.it/privacy-policy/> <https://www.quattrozeta.it/cookie-policy/> **COMMISSIONE EUROPEA** [https://commission.europa.eu/cookies\\_it](https://commission.europa.eu/cookies_it) [https://commission.europa.eu/privacy-policy\\_it](https://commission.europa.eu/privacy-policy_it) **THE SIDNEY MONDAY HERALD** [https://login.nine.com.au/terms?client\\_id=smh](https://login.nine.com.au/terms?client_id=smh) [https://login.nine.com.au/privacy?client\\_id=smh](https://login.nine.com.au/privacy?client_id=smh) **NATIONAL LIBRARY OF MEDICINE** [https://www.nlm.nih.gov/web\\_policies.html](https://www.nlm.nih.gov/web_policies.html)

# **Controllare ed eliminare i cookie**

Se l'utente desidera modificare il modo in cui il browser utilizza i cookie, oppure bloccare o cancellare i cookie provenienti dal questo sito (o qualsiasi altro sito), è possibile farlo cambiando le impostazioni del browser.

Al fine di monitorare i cookie, la maggior parte dei browser consente all'utente di accettarli o rifiutarli, tutti o solo in parte, offrendogli di volta in volta la possibilità di scegliere se desidera salvare un cookie di un sito in particolare. È altrettanto facile cancellare i cookie che sono già stati salvati dal browser sul dispositivo.

Il processo per controllare ed eliminare i cookie varia a seconda del browser utilizzato. Per scoprire come fare con un browser in particolare, è possibile utilizzare la funzione "Aiuto" nel menù del proprio browser.

Per limitare il ricevimento di cookie tramite il browser si può visitare i seguenti siti per comprendere come impedire al proprio dispositivo di ricevere i cookie (a seconda del browser che si adopera):

## **Internet Explorer**

<http://windows.microsoft.com/en-us/windows-vista/block-or-allow-cookies>

## **Google Chrome**

<https://support.google.com/accounts/answer/61416?hl=it>

# **Mozilla Firefox**

<http://support.mozilla.org/en-US/kb/Enabling%20and%20disabling%20cookies>

# **Safari**

<http://www.apple.com/legal/privacy/>

Per maggiori informazioni, si può visitare la pagina **[www.youronlinechoices.eu](http://www.youronlinechoices.eu/)** o la pagina del Garante dedicata al tema dei Cookie **<https://www.garanteprivacy.it/temi/cookie>**